# **M3 and a new age of metrics and monitoring in an increasingly complex world**

**February 3, 2019 [fosdem.org](https://fosdem.org)**

**Rob Skillington Observability and M3, Uber NYC M3** 

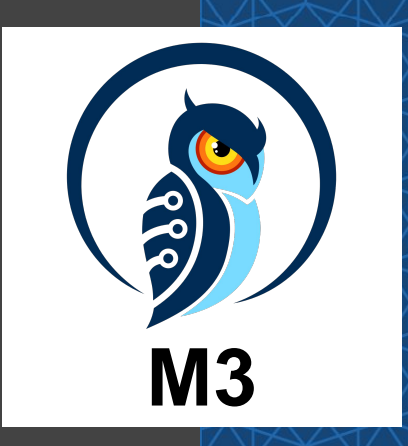

- Working on <del>monitoring "observability"</del> running computers now at Uber for 3 continuous years.
- Member of OpenMetrics, a CNCF project standardizing metrics exposition. See [openmetrics.io](https://openmetrics.io) for more info.

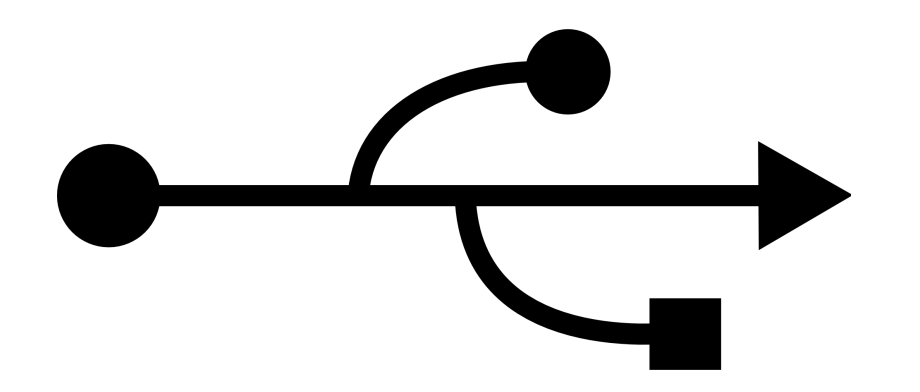

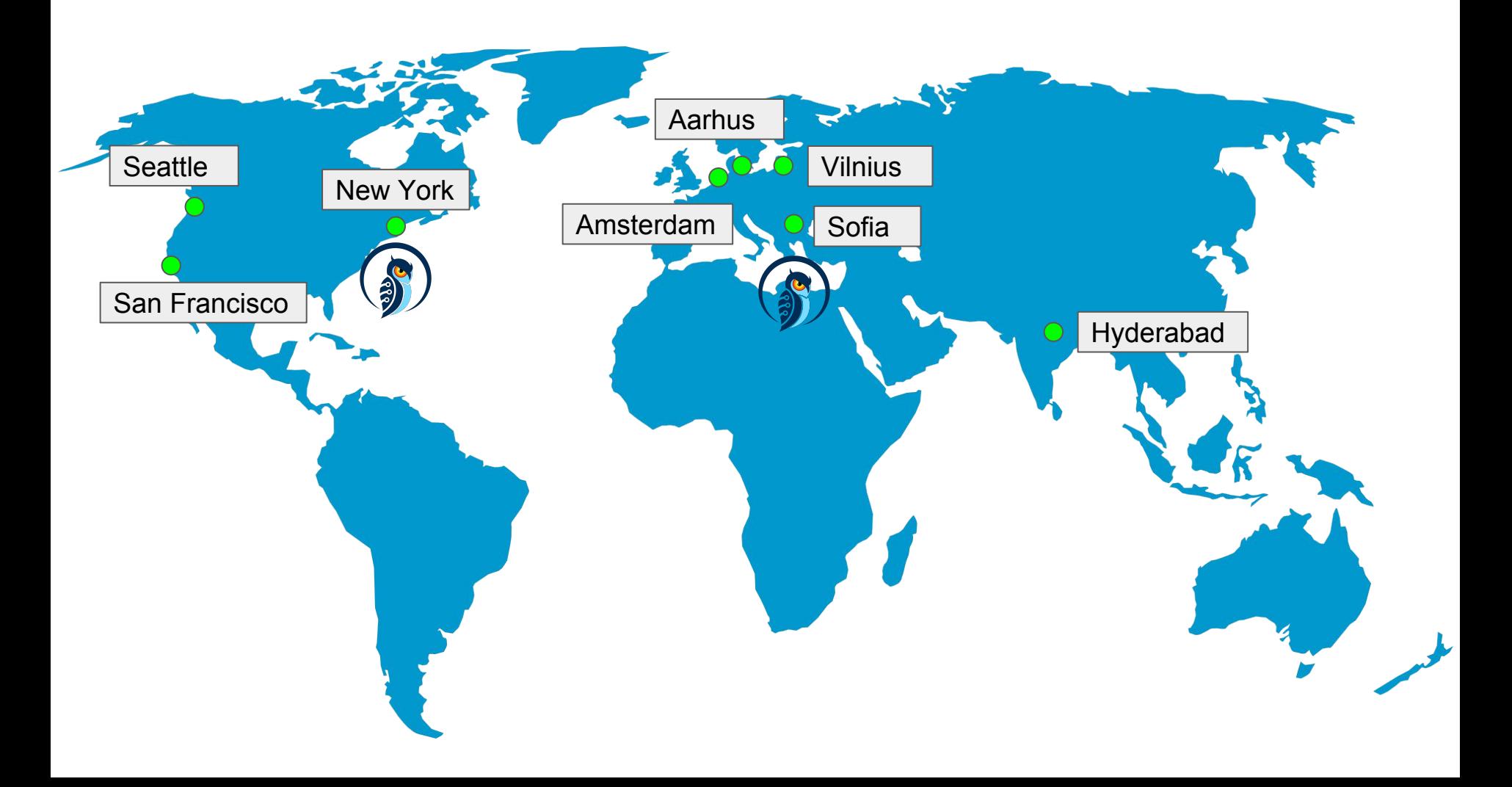

- Agenda High dimensionality metrics and<br>monitoring in an increasingly con monitoring in an increasingly complex world
	- M3, Prometheus, Graphite

**"High dimensionality metrics" Huh?**

5

#### **High dimensionality metrics**

- Take a single metric, such as status code delivered by our frontends
	- **○ http\_status\_code**
- At Uber, we have roughly a few hundred important HTTP routes we want to drill down into the status code with the following dimensions:
	- *○ Route (few hundred)*
	- *○ Status code (less than a few common status codes)*
	- *○ Places of operation (few hundred)* 
		- *■ failures sometimes isolated to place of operation*
	- *○ App device version (few hundred)*

You can roll up metrics to make viewing fast. For example, view status codes by route, but across all regions for all app versions.

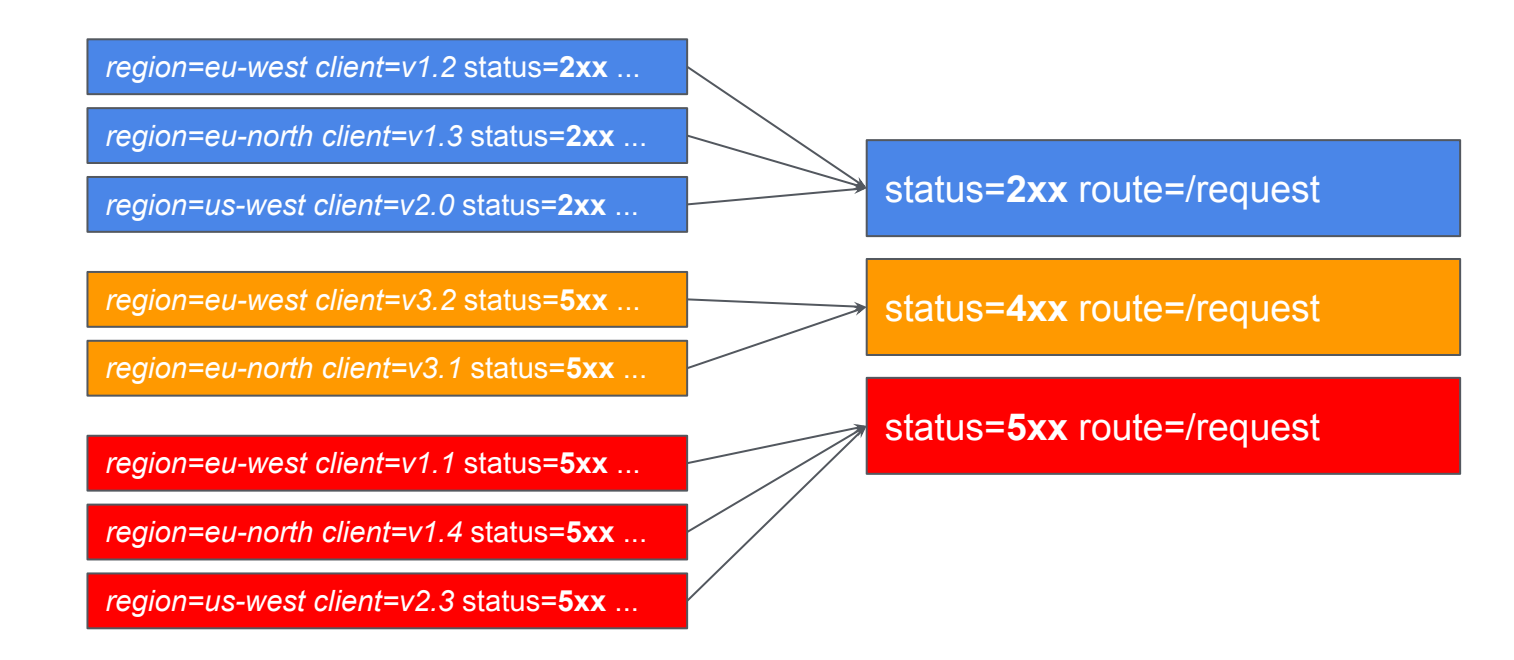

However, it is still incredibly high dimensional, just to store the raw data if you later want to drill down on.

- Routes (eg 500) \* Status code (eg 5) \* Region (eg 5) \* Client version (eg 20) = 250,000 unique time series
- Expensive but not too bad..? However add any other dimensions and it gets out of control (any multiplier on 250k explodes to millions quickly).

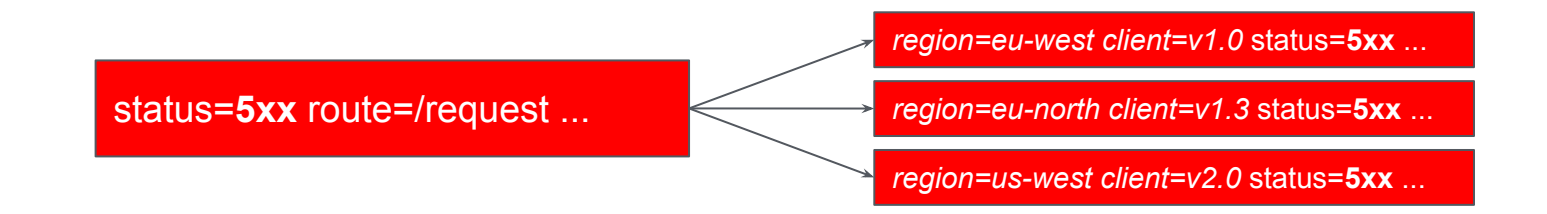

#### **High dimensionality metrics**

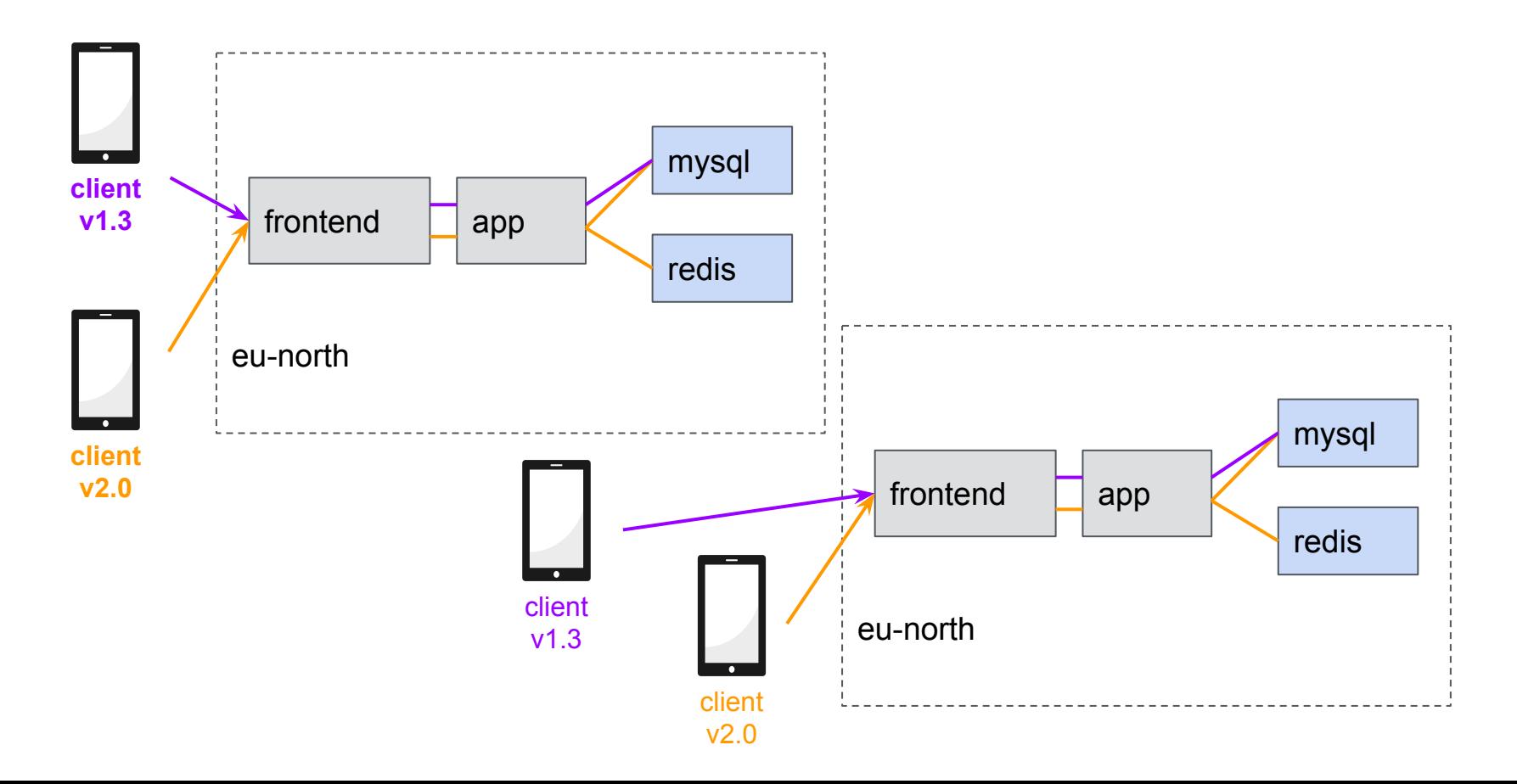

#### **High dimensionality metrics**

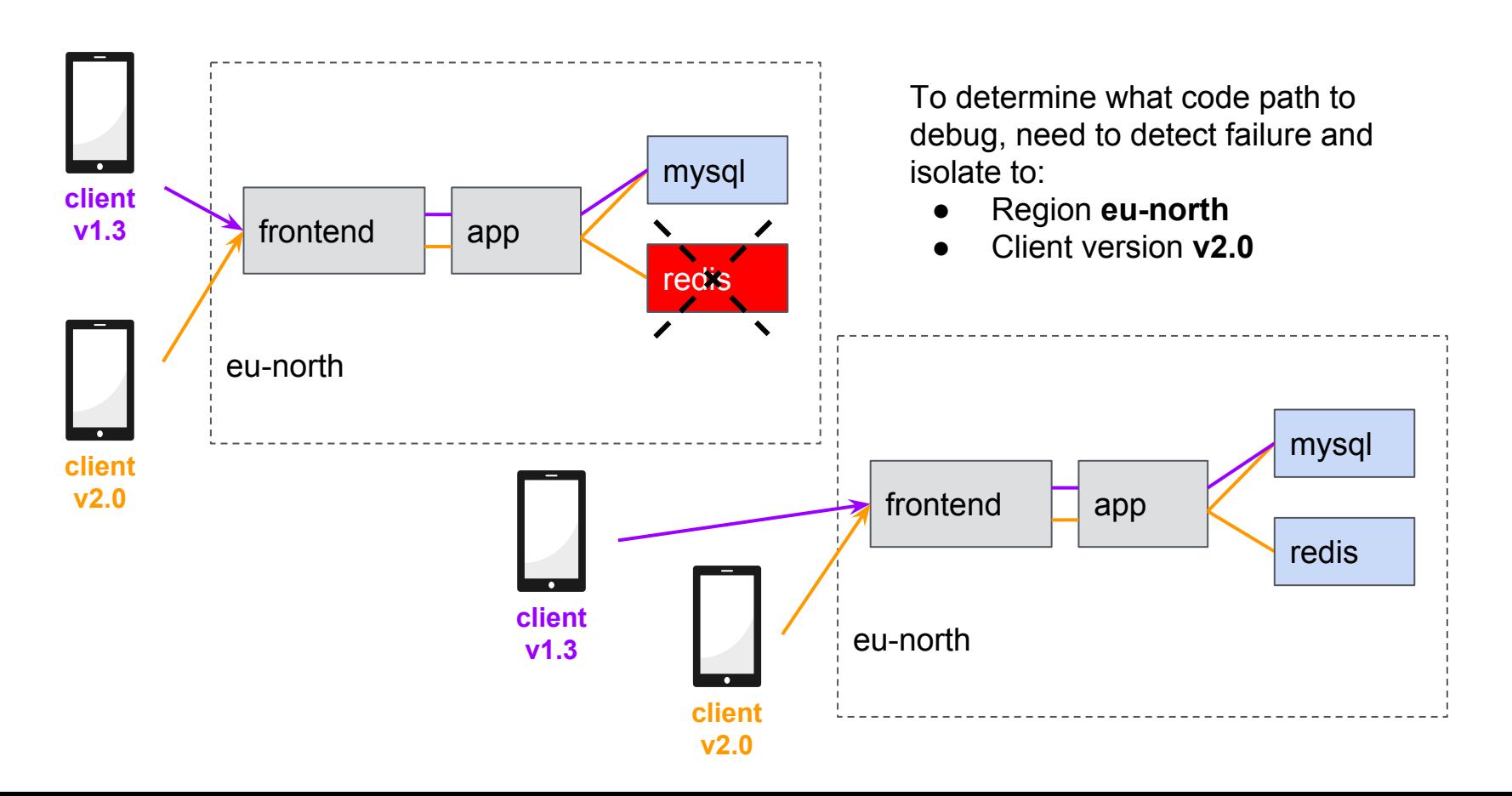

#### **Ok great but what do I need?**

- A manageable way to scale out capacity
	- A single Prometheus instance can hold N million time series

(where N does not usually reach the double digits, even on big machines)

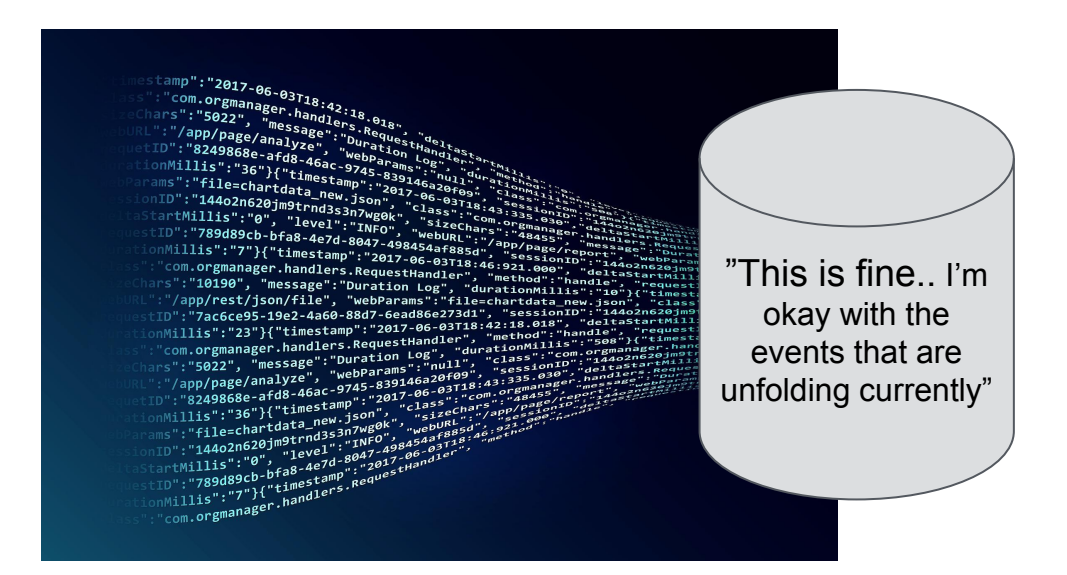

It's a little like playing tetris, can I fit my high cardinality metrics into an existing Prometheus instance or do I setup a new one, what happens when it eclipses a single instance?

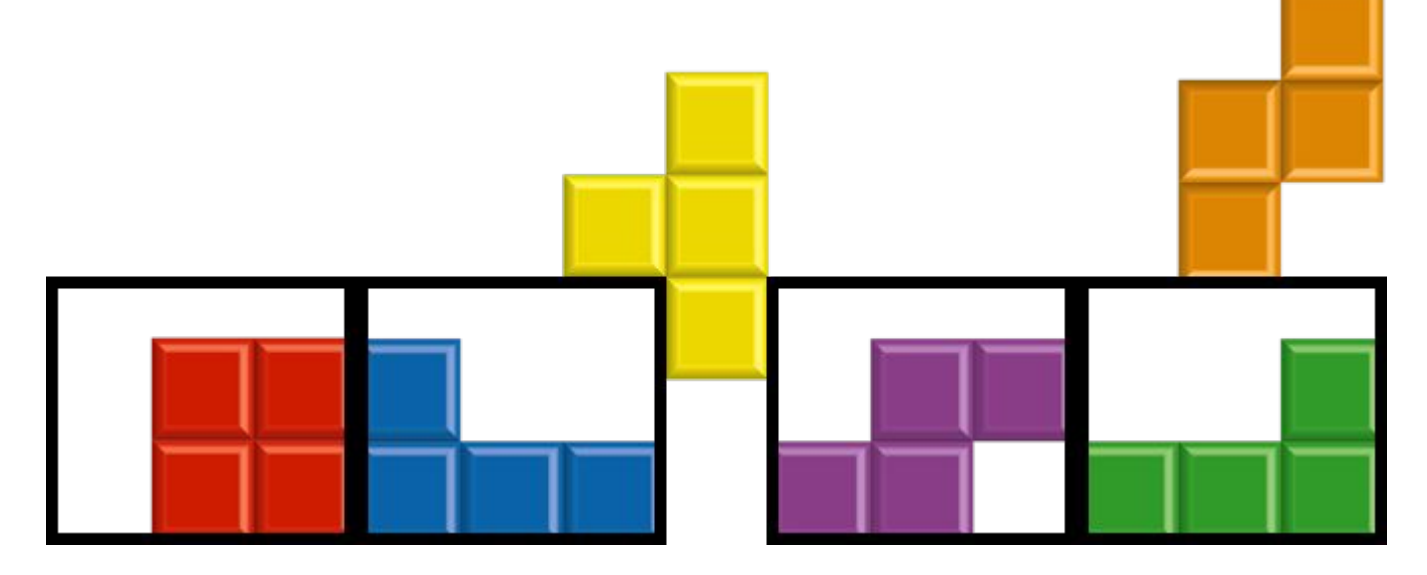

# **Metrics and Monitoring at Uber**

13

# Uber Workload - Ingress

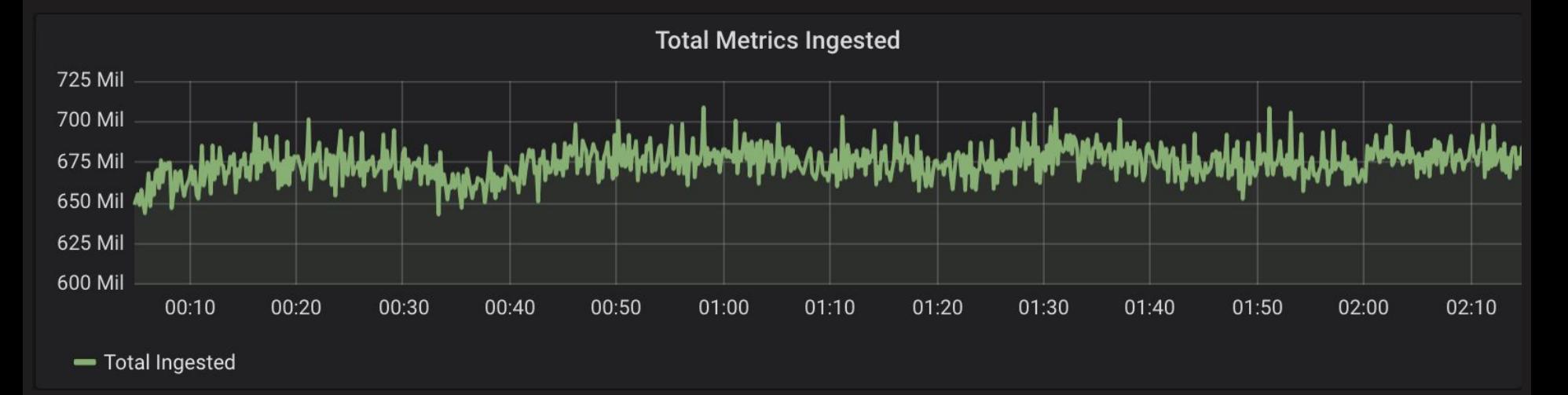

**~700M** Pre-aggregated Metrics/s

(~130Gbps)

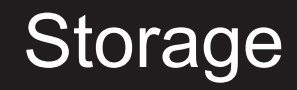

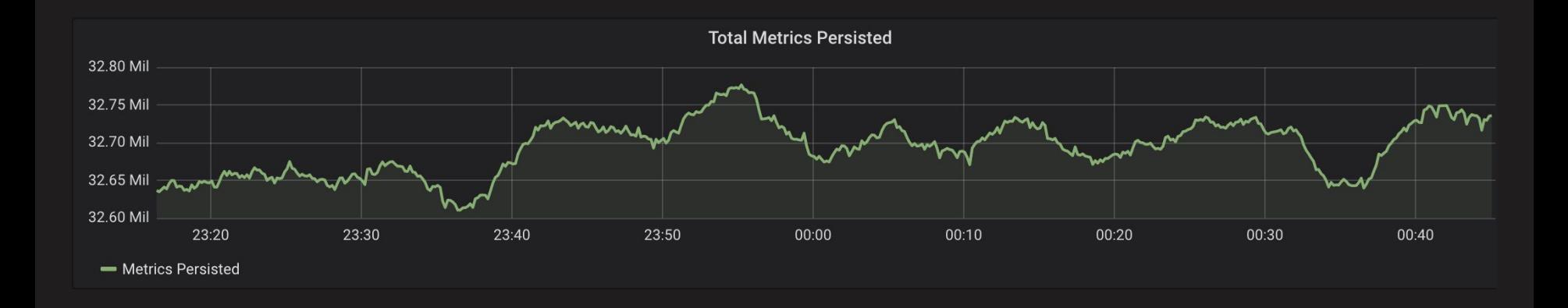

**~33M** Metrics Stored/s

(not including Replica Factor  $= 3$ )

(~50Gbps)

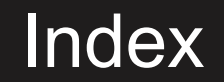

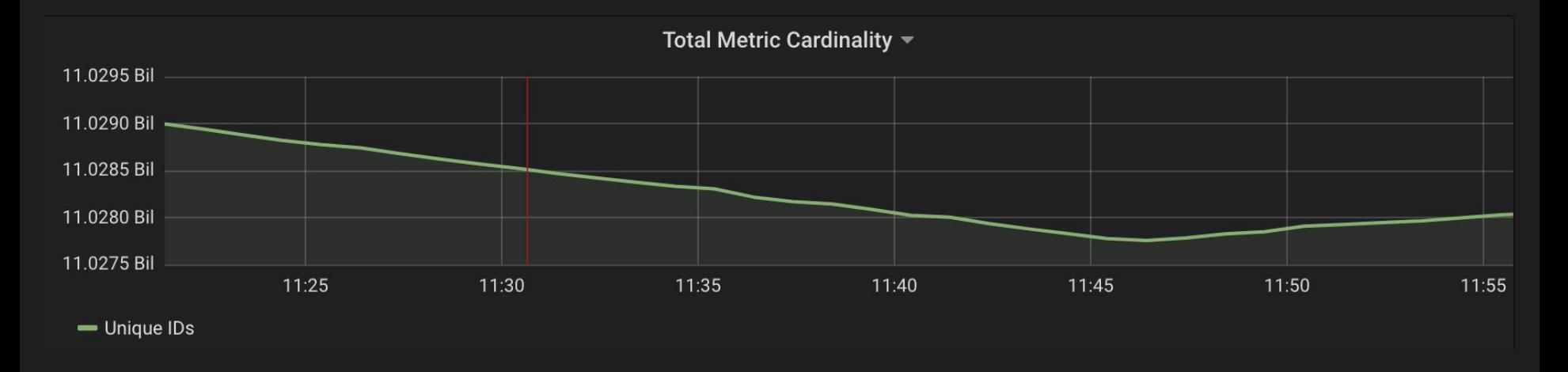

#### **~ 11B** Unique Metric IDs

(Equivalent of thousands of Prom instances)

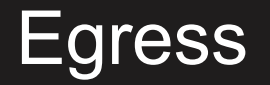

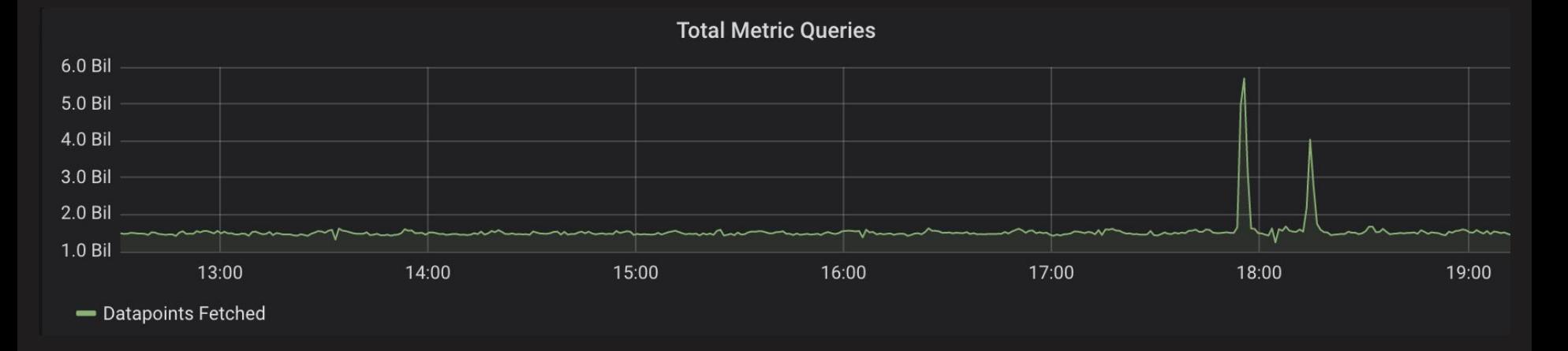

**~ 1.5B** data points per second (spikes to 5B+)

powers dashboards and 150,000 scheduled

"realtime" alerts

(~20 gigabits/sec)

## **M3, Prometheus and Graphite**

#### **Prometheus Long Term Storage**

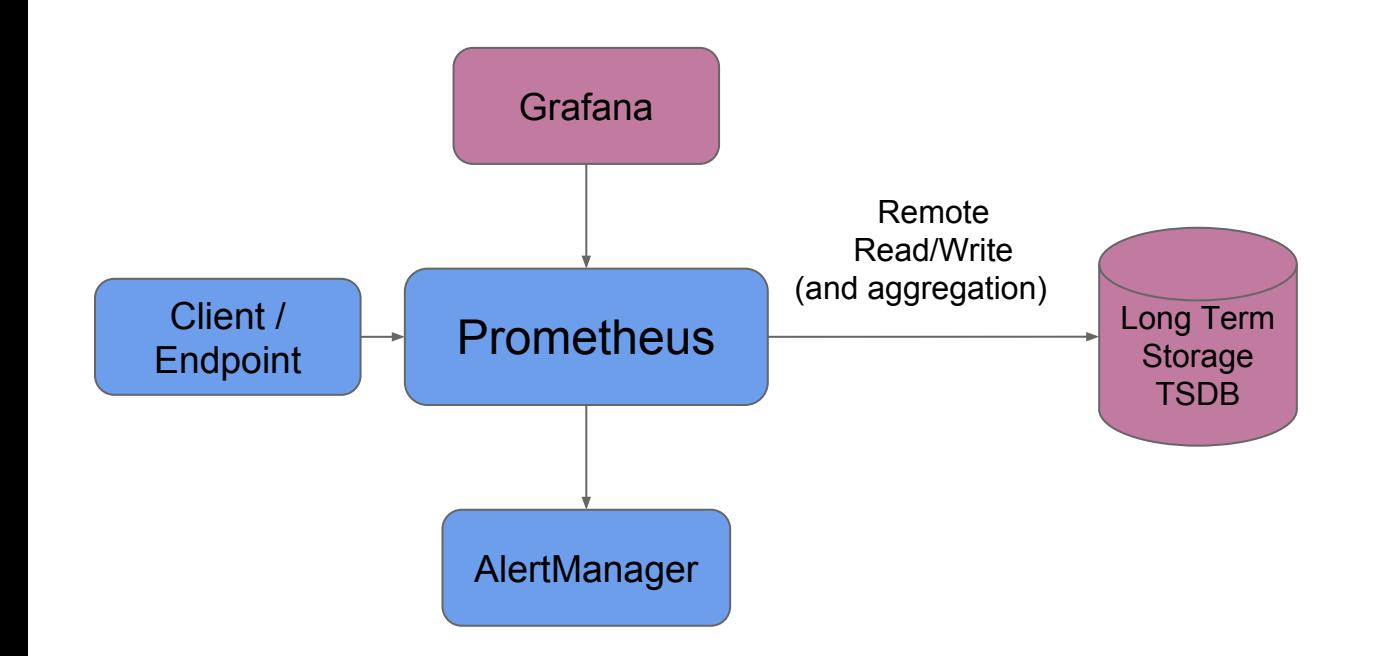

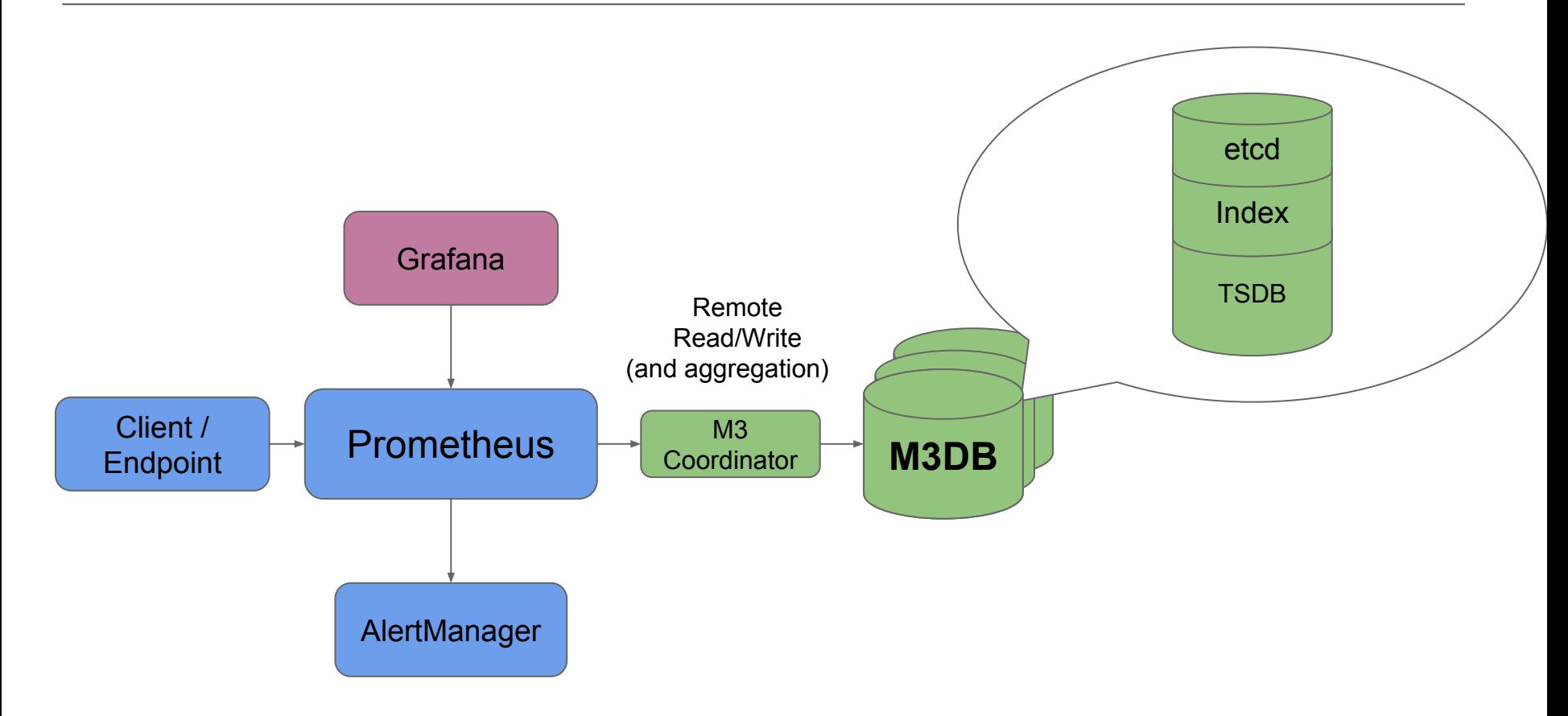

#### **M3DB High-Level Architecture**

Think Log Structured Merge tree (LSM).. but with almost zero compaction.

Typical LSM will have levelled or size based compaction, M3DB has time window compaction which by will avoid any compaction of time series data files. Also downsampling is done as data is streamed to the aggregators.

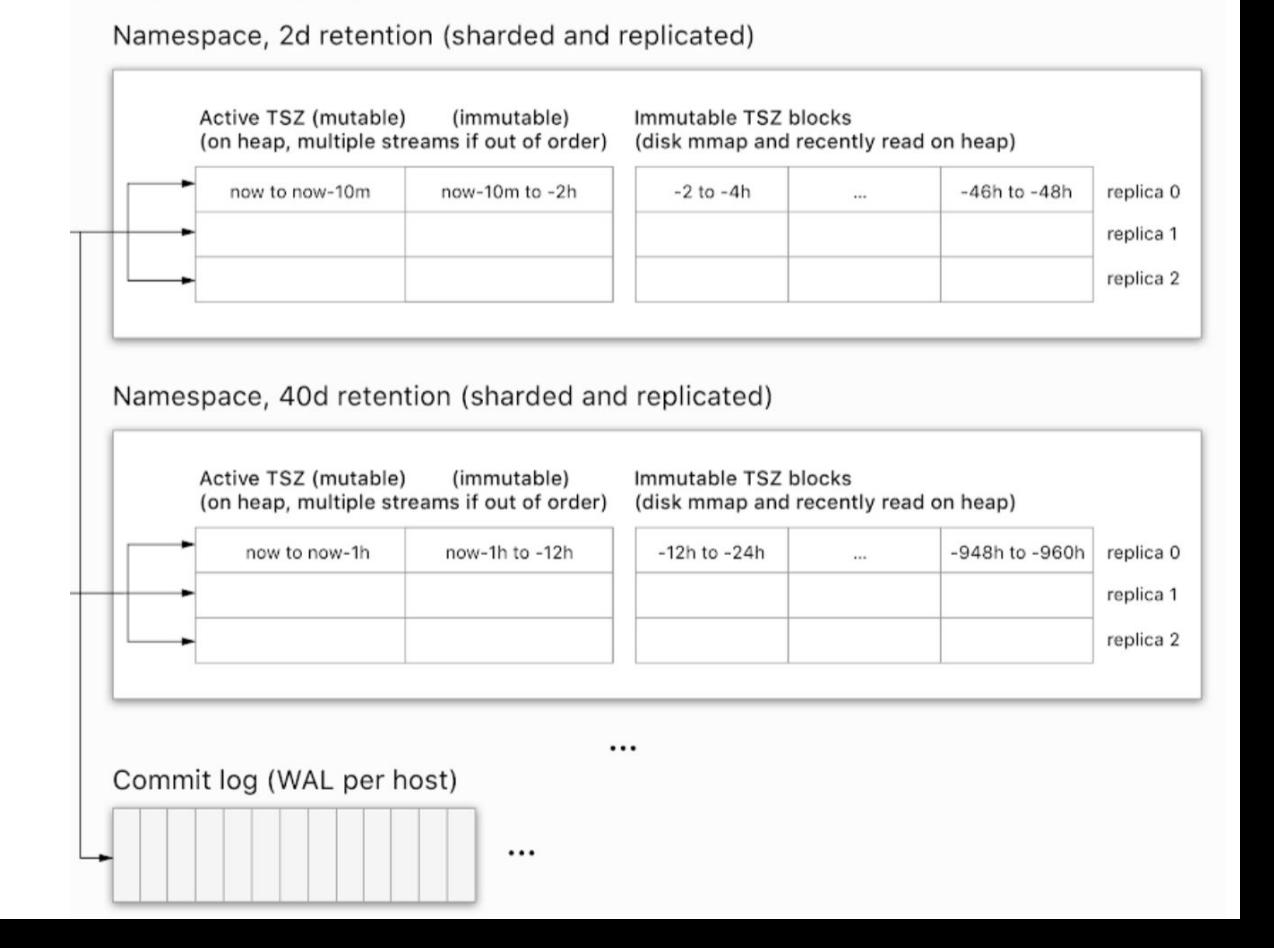

#### **Bloom filter for each time series data block**

- Each time series data block contains a bloom filter, an index summaries file, a metadata per time series key and time series data file.
- The bloom filter is mmap'd and used for fast lookups to determine for large range scan, which blocks for should be searched on disk for a given metric.

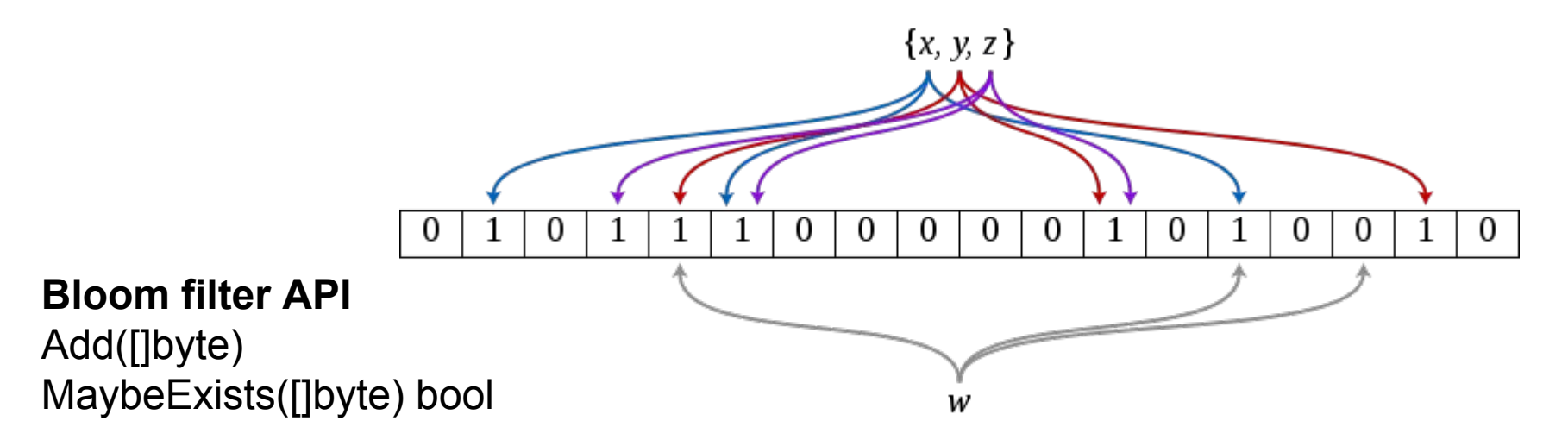

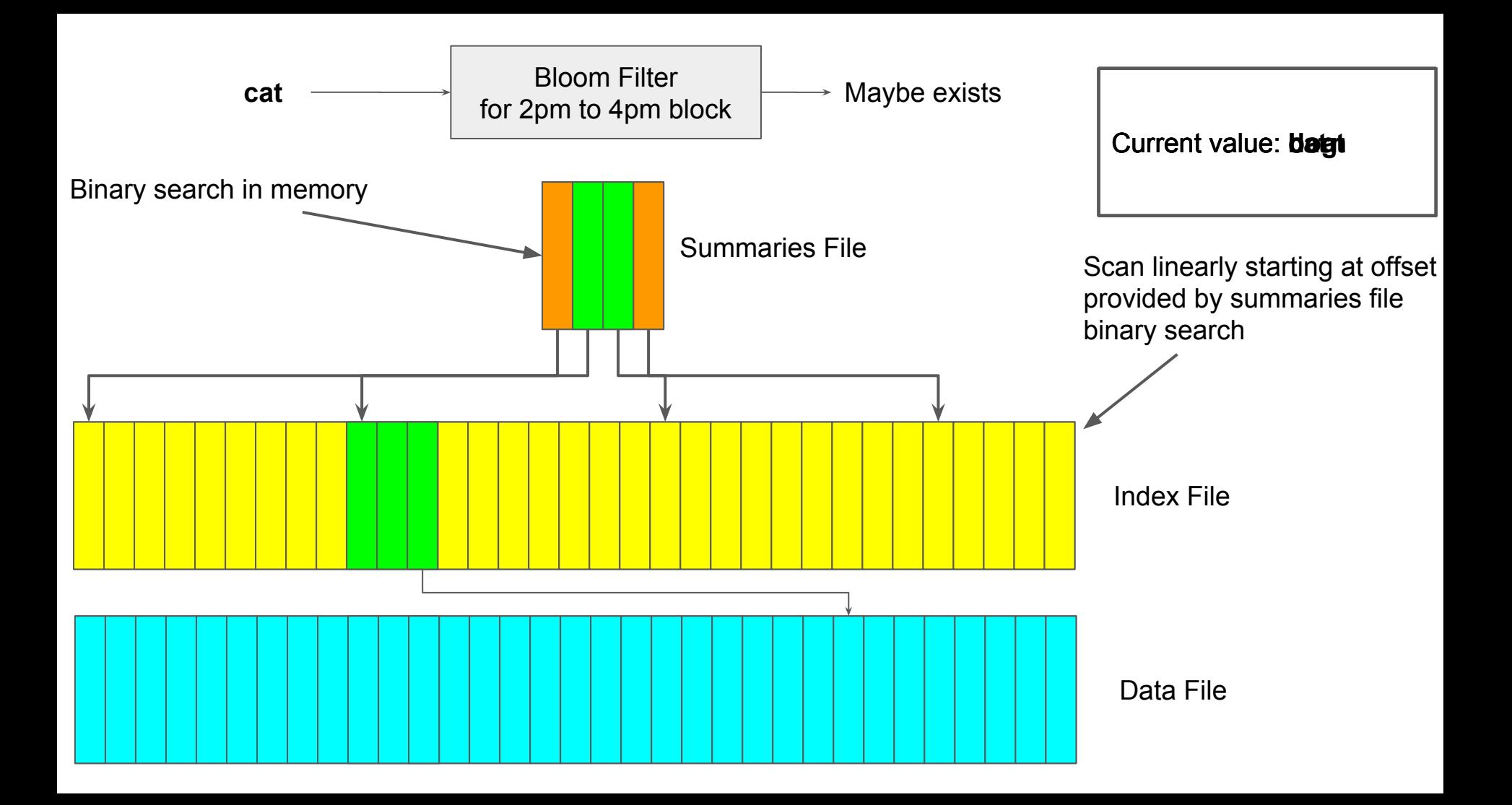

- The inverted index is similar to Lucene, it uses FST segments to built an efficient and compressed structure for fast regexp, using Roaring Bitmaps to capture metric IDs associated to a label value.
- Each metric's label/tag has it's own FST that when searched can find the Roaring Bitmap mmap offset for the set of metric IDs associated with a label value.

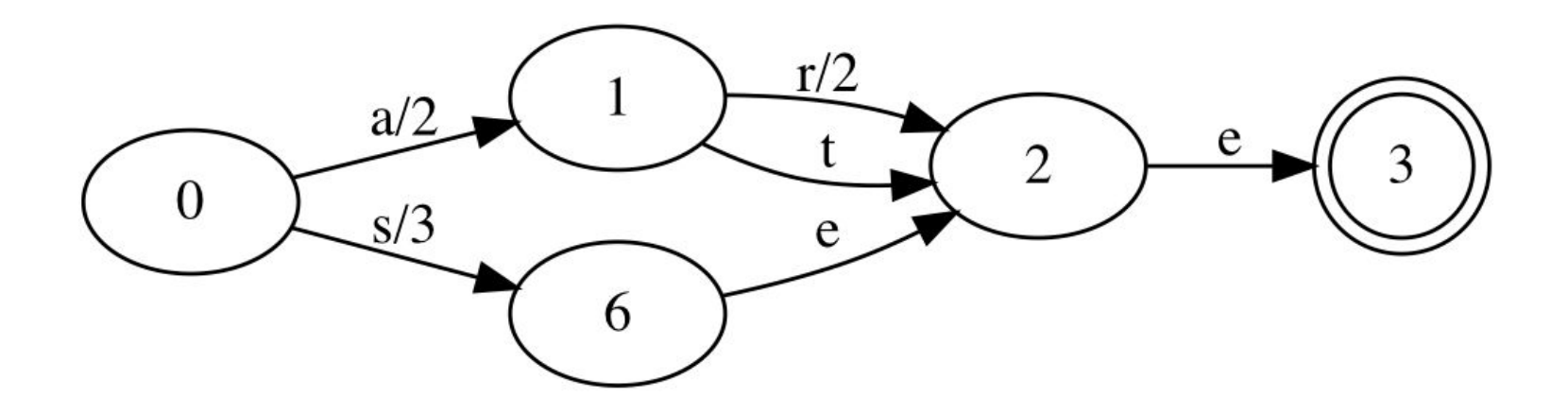

- For every term combination in the form of service="foo" need to store a set of metric IDs (integers) that match, this is called a "postings list".
- {service="foo", endpoint="bar", client version="3"}
	- Do some index magic to find the 3 different sets that store service="foo", endpoint="bar" and client version="3".
	- Calculate the intersection (AND) of those 3 sets, and then retrieve those documents
- Index is broken into blocks and segments, so also need to be able to calculate union (OR)
	- Find sets that store service="foo" postings list in the 12PM->2PM block and the 2PM->4 PM block and then calculate their union (OR)

#### **Roaring Bitmap**

- **Bitmap Container** 
	- $\circ$  Exactly the same as a regular bitmap, but always from 0 -> 2^16
	- $\circ$  (2^16) / 8 -> Always uses exactly 8KiB of memory
- **Sorted Array Container** 
	- Sorted array of uint16 -> []uint16
	- Grows dynamically
	- 2 bytes of memory per value
		- Minimum size: 2 bytes!
		- Maximum size: 131 KiB :(
- "Run" Container
	- Optimized for long sequences of continuous values
	- Array of uint16 pairs -> []struct{start, length uint16}
	- $\circ$  Ideal scenario: all numbers in a 2^16 range exist in the set -> 4 bytes of memory!

#### **Roaring Bitmap**

- Same APIs as a normal bitmap, but adapts to your workload
- Break the  $2^{\wedge}32$  number space into chunks of size  $2^{\wedge}16$

 $0$  (2^32) / (2^16) == 2^16 chunks of 2^16

- For each chunk, store the values in that range within a "container"
	- Use a different container type for each chunk based on data density
- Can imagine it as a:  $map[uint16]*Contenter$

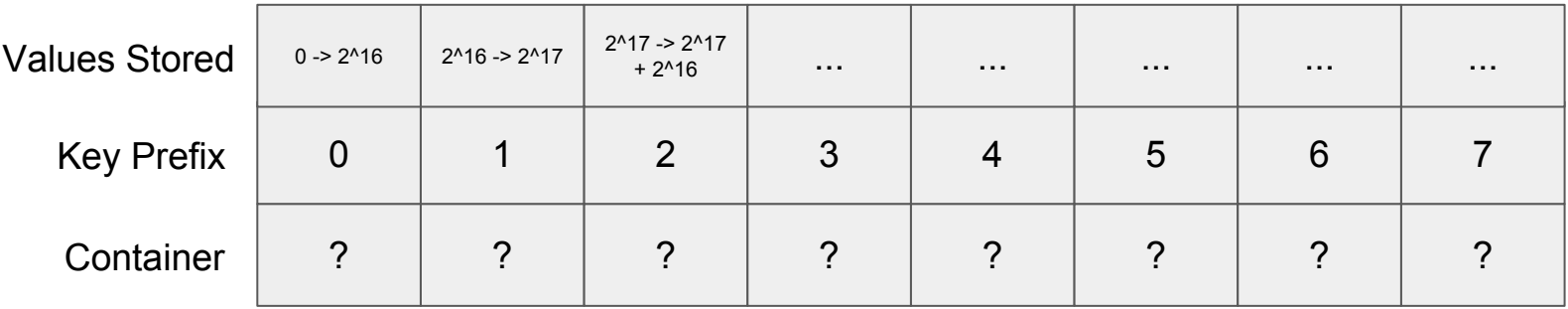

Only need keys/containers for chunks that have data in that range, otherwise we can leave them out entirely.

- Choose containers based on cardinality / presence of continuous sequences.
	- Can represent both sparse and dense sets efficiently.
	- Grows to very large integer spaces (uint64) due to the chunking mechanism.
- When union or intersection, stack the containers on top of each other and perform as efficient as possible set operation based on container types.

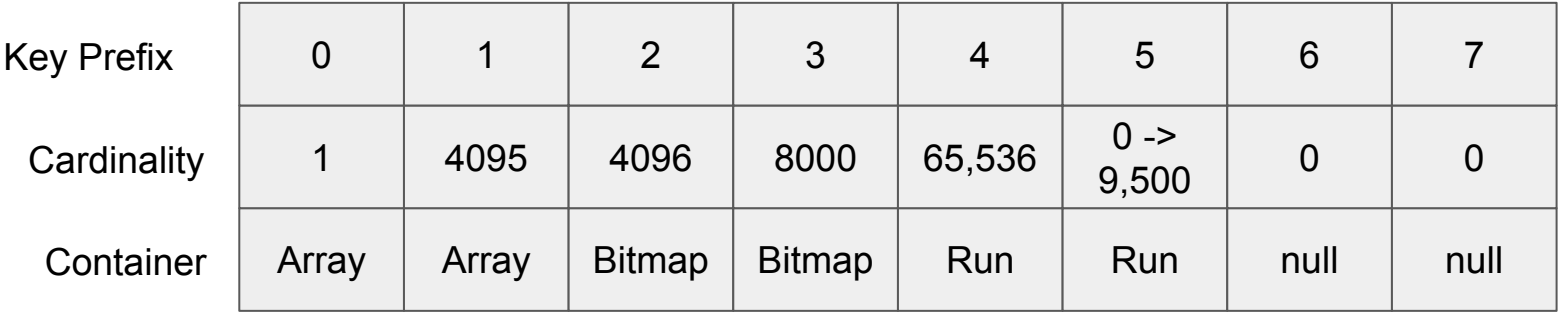

#### **Powerful but also** *kinda* **easy to use**

- M3DB can be deployed on premise without any dependencies.
- M3DB also can run on Kubernetes and the M3DB k8s operator can manage your cluster.
	- See more at <https://github.com/m3db/m3db-operator>
- Just requires two roles M3DB and M3 Coordinator to get started.
- Clustered version open sourced and can scale to billions of time series.
- Read more at <https://eng.uber.com/m3>

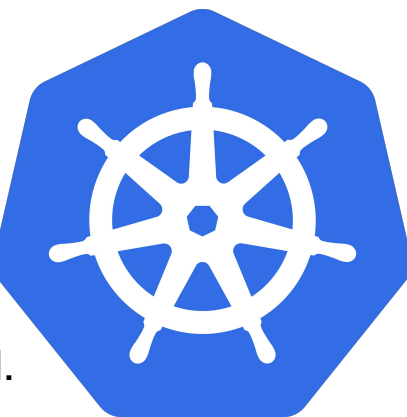

#### **Graphite, Statsd, Carbon?**

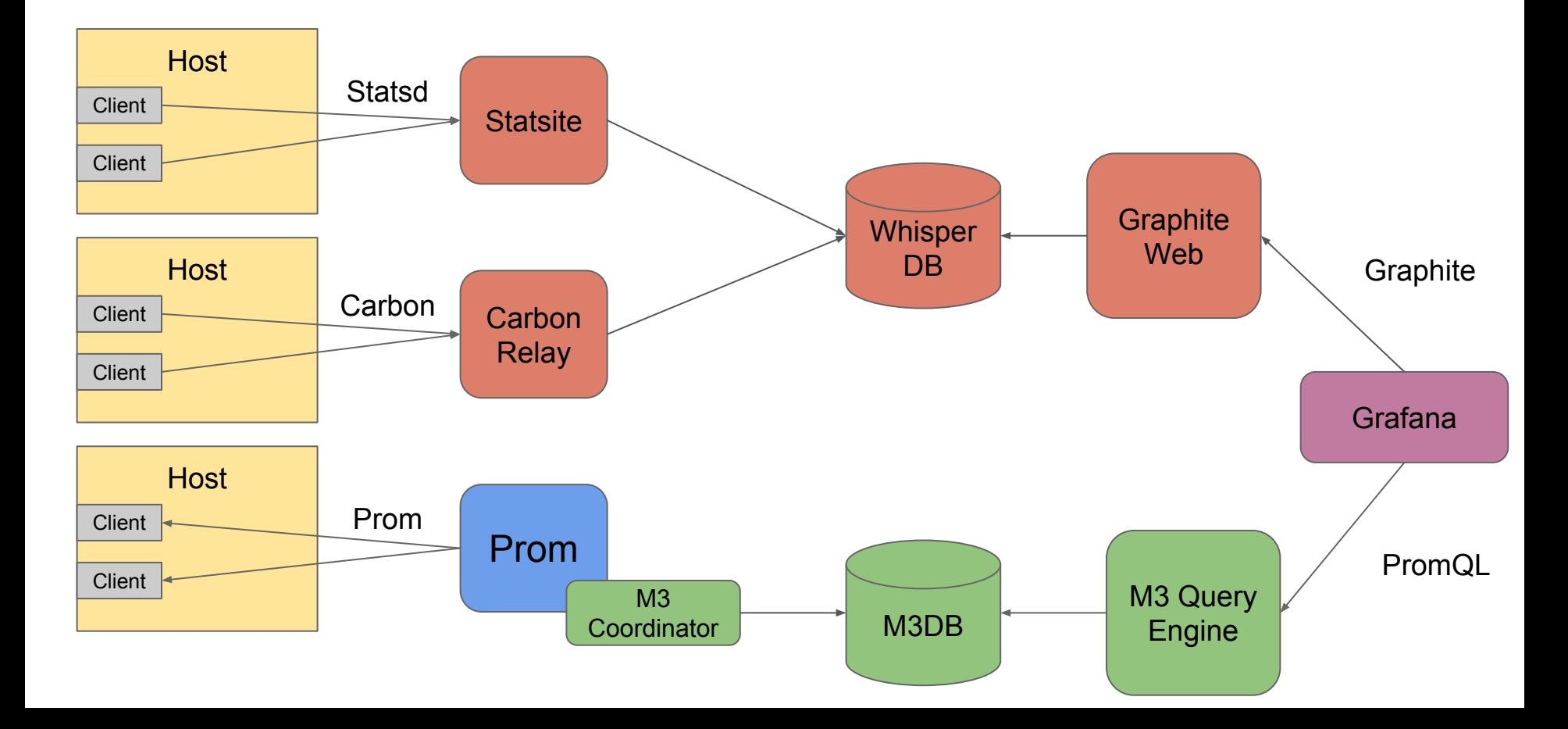

#### **Graphite, Statsd, Carbon?**

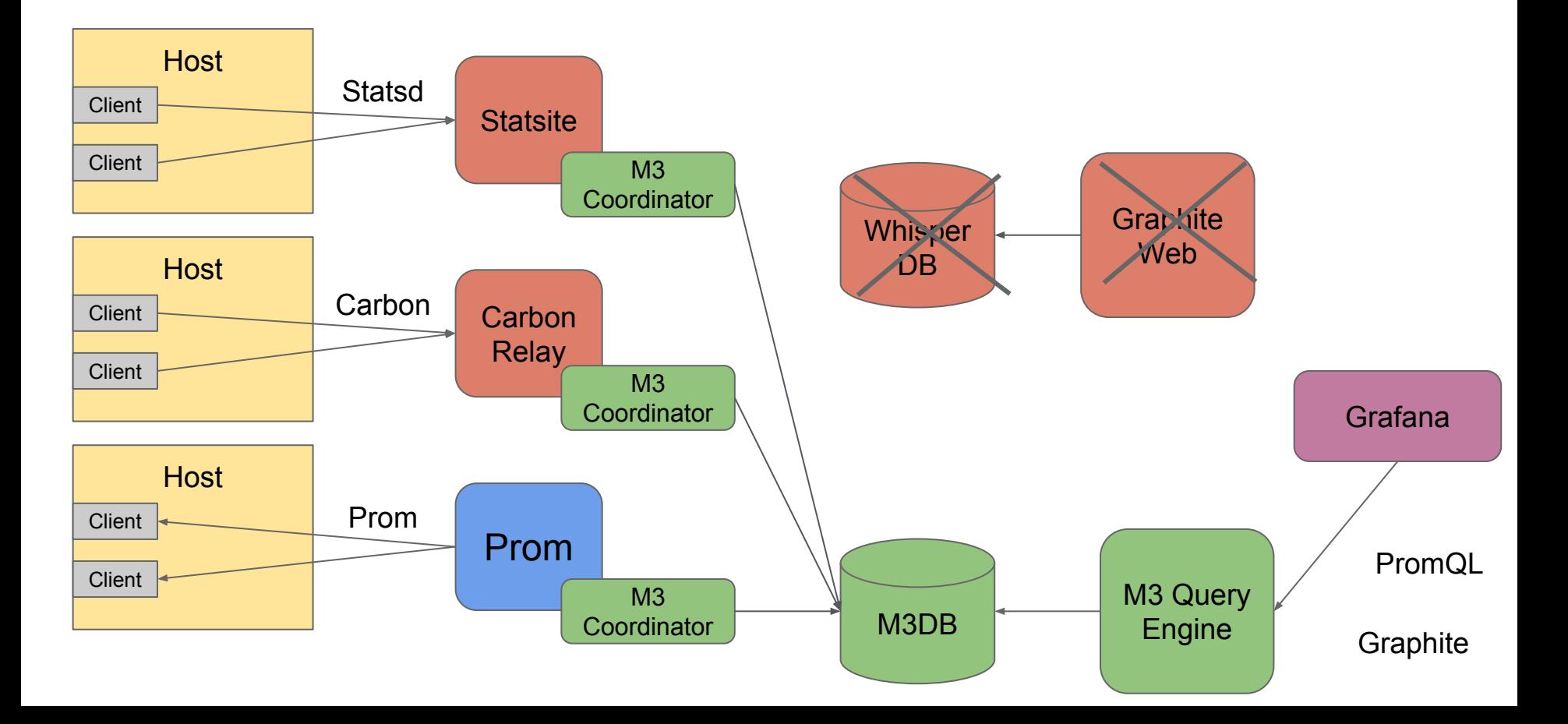

#### **M3 Query Engine**

- Multi-language with support for PromQL and Graphite
- Written in Go and can sustain much higher QPS than graphite-web
- More here [https://eng.uber.com/billion-data-point-challenge](https://eng.uber.com/billion-data-point-challenge/)

#### **Parallelized Compressed Blocks**

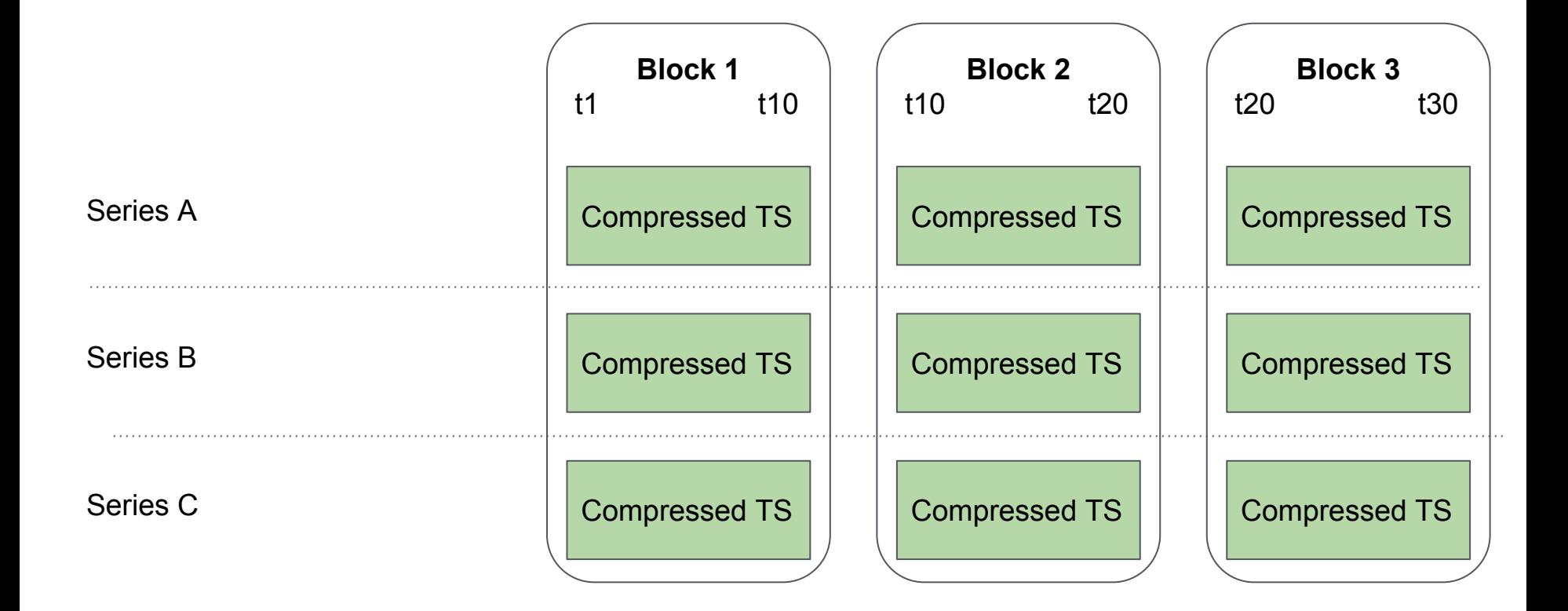

#### **JIT Decompression + Lazy Function Evaluation**

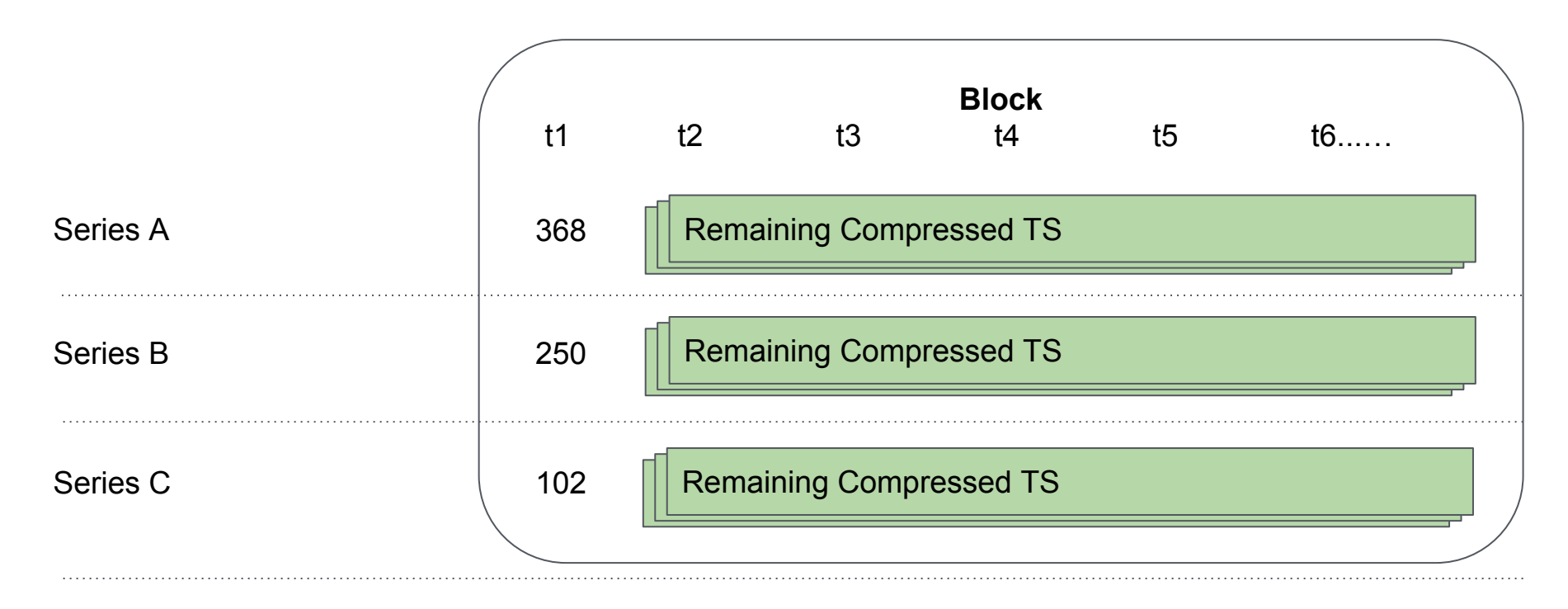

 $72 = (368 + 250 + 102) / 10$  - scaleToSeconds function lazily evaluated Result:<br>after sum even though it precedes sum in the query.

- How to configure m3coordinator for ingesting Prometheus and Graphite metrics.
- Adding m3coordinator as a Prometheus and Graphite data source.
- Sending metrics and graphing them in Grafana.
- The setup for the demo is a gist on GitHub at <http://bit.ly/m3fosdem>.

#### **Today**

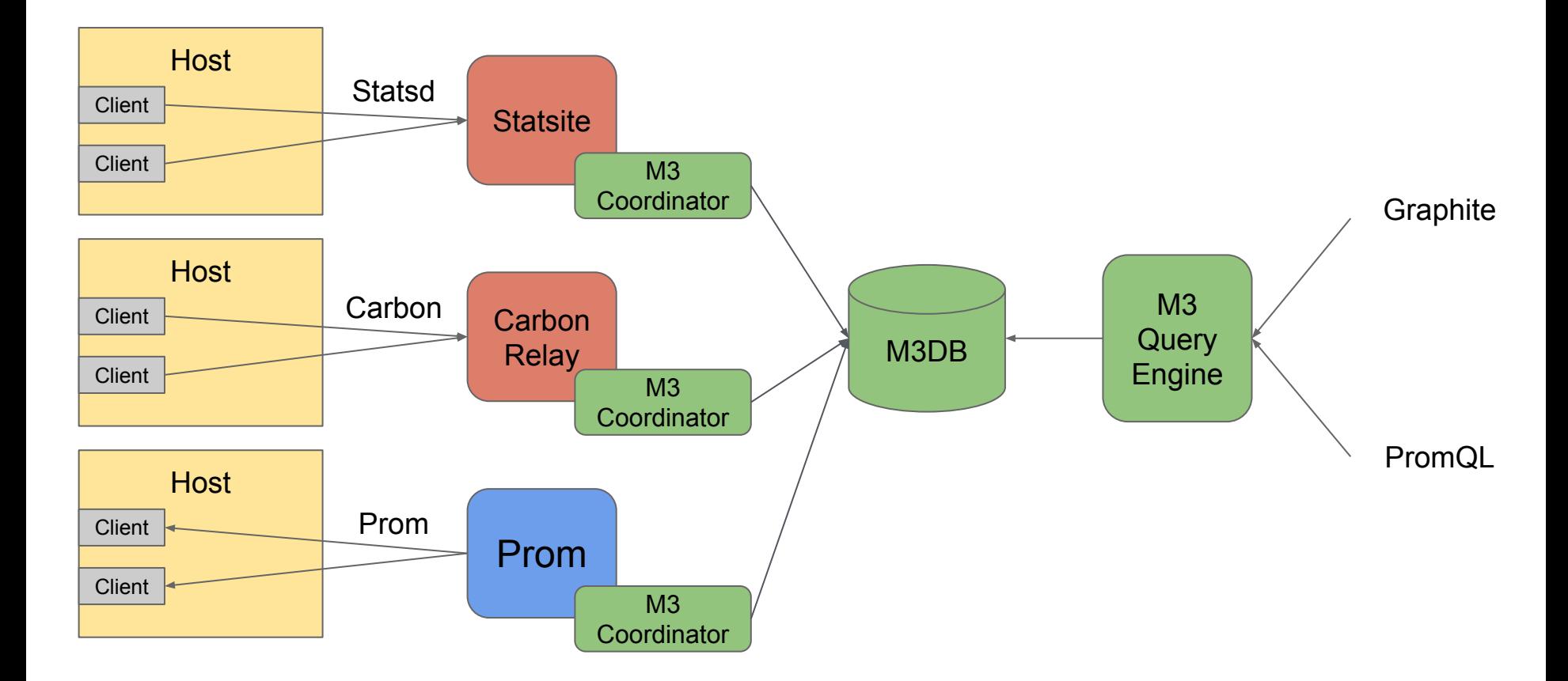

#### **H1 2019**

- 1. Better guides, simpler to configure and use out of the box.
- 2. Horizontally scalable metrics collection with OpenMetrics scraping from M3Collector and possibly M3Aggregator.
- 3. Horizontally Carbon and Statsd aggregation with M3Aggregator instead of manual HA and sharding configuration of Graphite metrics with M3Coordinator.

#### **H2 2019**

Contribute and help discuss:

- Mail [\(m3db@googlegroups.com\)](mailto:m3db@googlegroups.com)
- Gitter [\(gitter.im/m3db\)](https://gitter.im/m3db)
- GitHub issues ([github.com/m3db/proposal/issues](https://github.com/m3db/proposal/issues))

#### **Future**

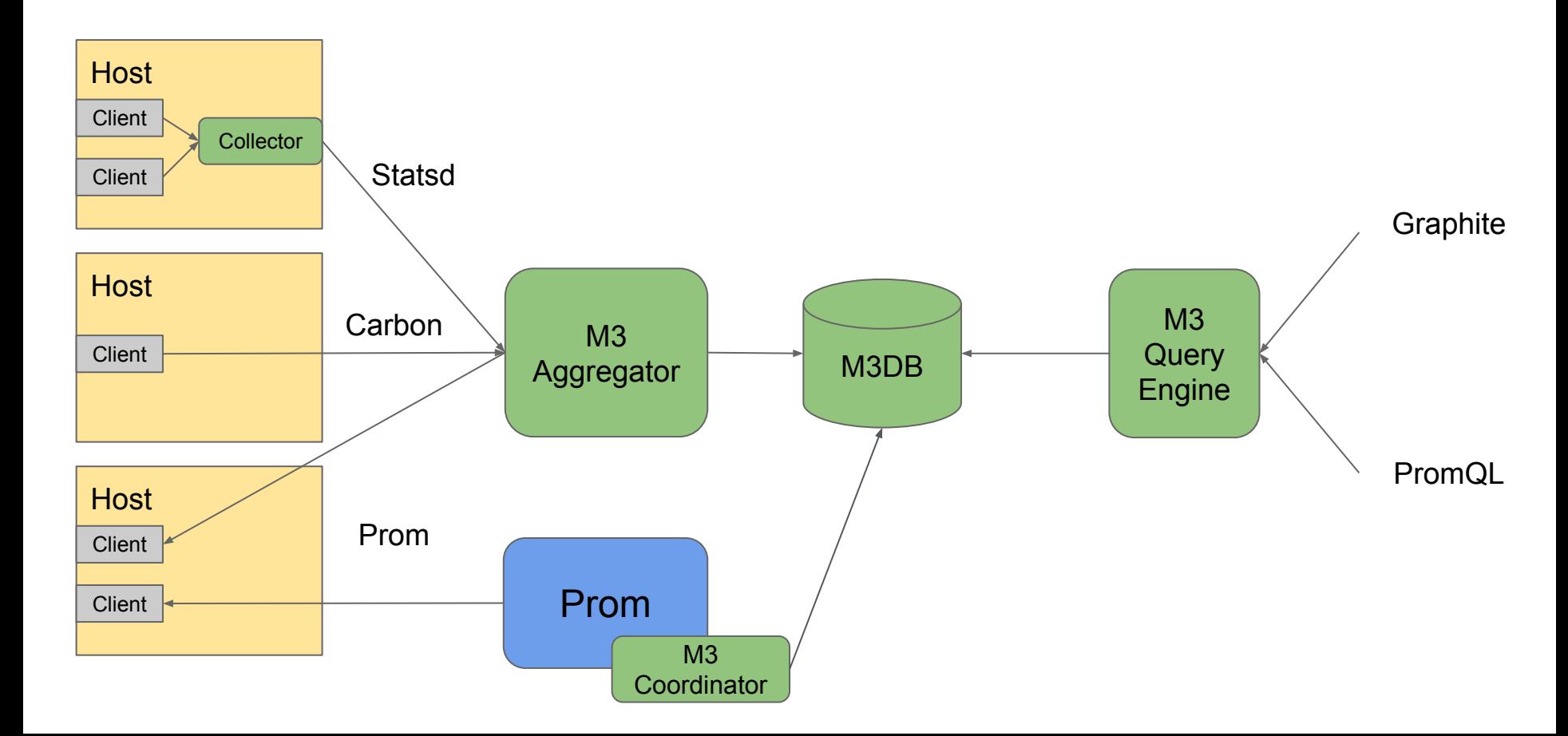

# **Questions?**

**GitHub and Web [https://github.com/m3db/m3,](https://github.com/m3db/m3) <https://m3db.io>**

**Mailing List <https://groups.google.com/forum/#!topic/m3db>**

**Gitter (like IRC, except.. it's not IRC ) <https://gitter.im/m3db>**

**M3 Eng Blog Post <https://eng.uber.com/m3>**

*(we're hiring)*

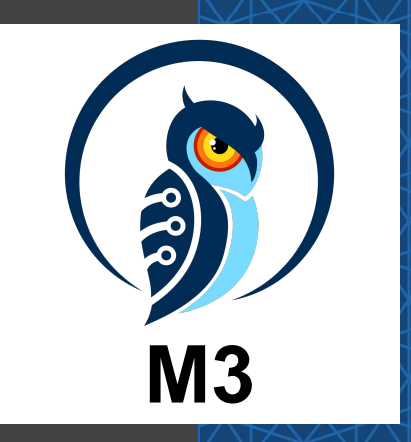

### Thank you Questions: email ospo@uber.com **Follow our Facebook page: www.facebook.com/uberopensource**

Proprietary © 2018 Uber Technologies, Inc. All rights reserved. No part of this document may be reproduced or utilized in any form or by any means, electronic or mechanical, including photocopying, recording, or by any information storage or retrieval systems, without permission in writing from Uber. This document is intended only for the use of the individual or entity to whom it is addressed. All recipients of this document are notified that the information contained herein includes proprietary information of Uber, and recipient may not make use of, disseminate, or in any way disclose this document or any of the enclosed information to any person other than employees of addressee to the extent necessary for consultations with authorized personnel of Uber.